EXST7015 : Statistical Techniques II Geaghan Analysis of Variance Experimental Design examples Page 1 **1 \*\*\*\*\*\*\*\*\*\*\*\*\*\*\*\*\*\*\*\*\*\*\*\*\*\*\*\*\*\*\*\*\*\*\*\*\*\*\*\*\*\*\*\*\*\*\*\*\*\*\*\*\*\*\*; 2 \*\*\* Example of CRD with 2 levels of error \*\*\*; 3 \*\*\* From Snedecor & Cochran, 1980 (pg 248) \*\*\*; 4 \*\*\*\*\*\*\*\*\*\*\*\*\*\*\*\*\*\*\*\*\*\*\*\*\*\*\*\*\*\*\*\*\*\*\*\*\*\*\*\*\*\*\*\*\*\*\*\*\*\*\*\*\*\*\*; 5 OPTIONS PS=256 LS=111 NOCENTER NODATE NONUMBER; 6 DATA CALCIUM; INFILE CARDS MISSOVER; 7 INPUT PLANT LEAF SAMPLE CALCIUM; 8 TITLE1 'CALCIUM CONCENTRATION IN TURNIP LEAVES'; 9 TITLE2 '4 PLANTS, 3 LEAVES AND 2 SAMPLES OF 100 MG PER LEAF'; 10 CARDS; NOTE: The data set WORK.CALCIUM has 24 observations and 4 variables. NOTE: DATA statement used: real time 0.06 seconds cpu time 0.06 seconds 10 ! RUN; 35 ; 36 PROC PRINT; TITLE3 'RAW DATA LISTING'; RUN; NOTE: There were 24 observations read from the data set WORK.CALCIUM. NOTE: The PROCEDURE PRINT printed page 1. NOTE: PROCEDURE PRINT used: real time 0.03 seconds cpu time 0.02 seconds CALCIUM CONCENTRATION IN TURNIP LEAVES 4 PLANTS, 3 LEAVES AND 2 SAMPLES OF 100 MG PER LEAF RAW DATA LISTING Obs** PLANT LEAF SAMPLE CALCIUM 1 1 1 3.28<br>2 1 1 2 3.09  $\begin{array}{cccccccc} 1 & & 1 & & 1 & & 1 & & 3.28 \\ 2 & & 1 & & 1 & & 2 & & 3.09 \end{array}$  **2 1 1 2 3.09 3 1 2 1 3.52 4 1 2 2 3.48 5 1 3 1 2.88 6 1 3 2 2.80 7 2 1 1 2.46 8 2 1 2 2.44 9 2 2 1 1.87 10 2 2 2 1.92 11 2 3 1 2.19 12 2 3 2 2.19 13 3 1 1 2.77 14 3 1 2 2.66 15 3 2 1 3.74 16 3 2 2 3.44 17 3 3 1 2.55 18 3 3 2 2.55 19 4 1 1 3.78 20 4 1 2 3.87 21 4 2 1 4.07 22 4 2 2 4.12 23 4 3 1 3.31 24 4 3 2 3.31 37 PROC MIXED DATA=CALCIUM cl covtest; CLASSES PLANT LEAF SAMPLE; 38 TITLE3 'Analysis OF Variance with PROC MIXED - Nested Error'; 39 MODEL CALCIUM = / htype=1 DDFM=Satterthwaite outp=ResidDataP; 40 RANDOM PLANT LEAF(PLANT); 41 RUN; NOTE: Convergence criteria met. NOTE: The data set WORK.RESIDDATAP has 24 observations and 11 variables. NOTE: The PROCEDURE MIXED printed page 2. NOTE: PROCEDURE MIXED used: real time 0.16 seconds cpu time 0.16 seconds 41 ! QUIT;** 

**CALCIUM CONCENTRATION IN TURNIP LEAVES 4 PLANTS, 3 LEAVES AND 2 SAMPLES OF 100 MG PER LEAF Analysis OF Variance with PROC MIXED - Nested Error** 

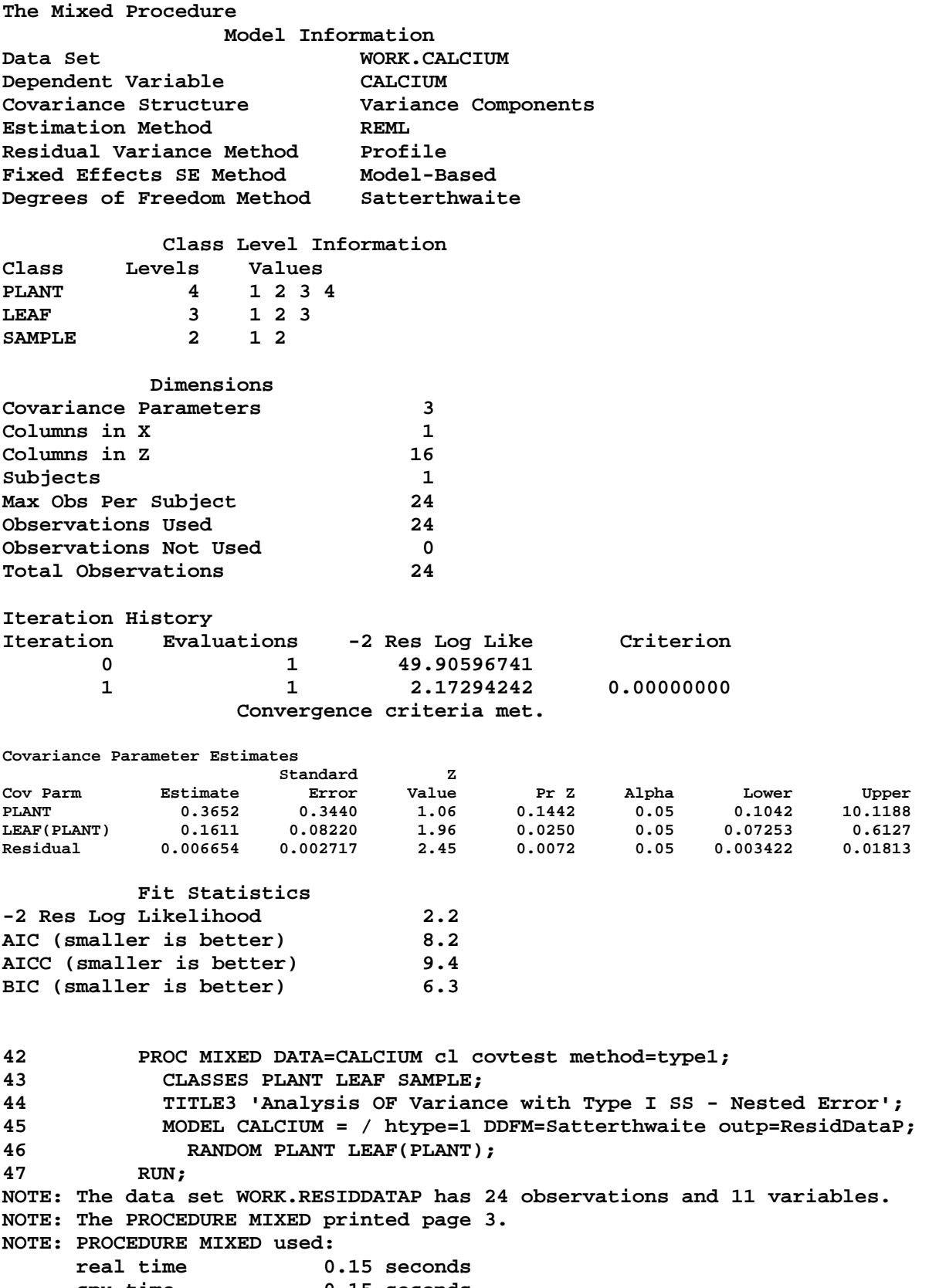

 **cpu time 0.15 seconds 47 ! QUIT;** 

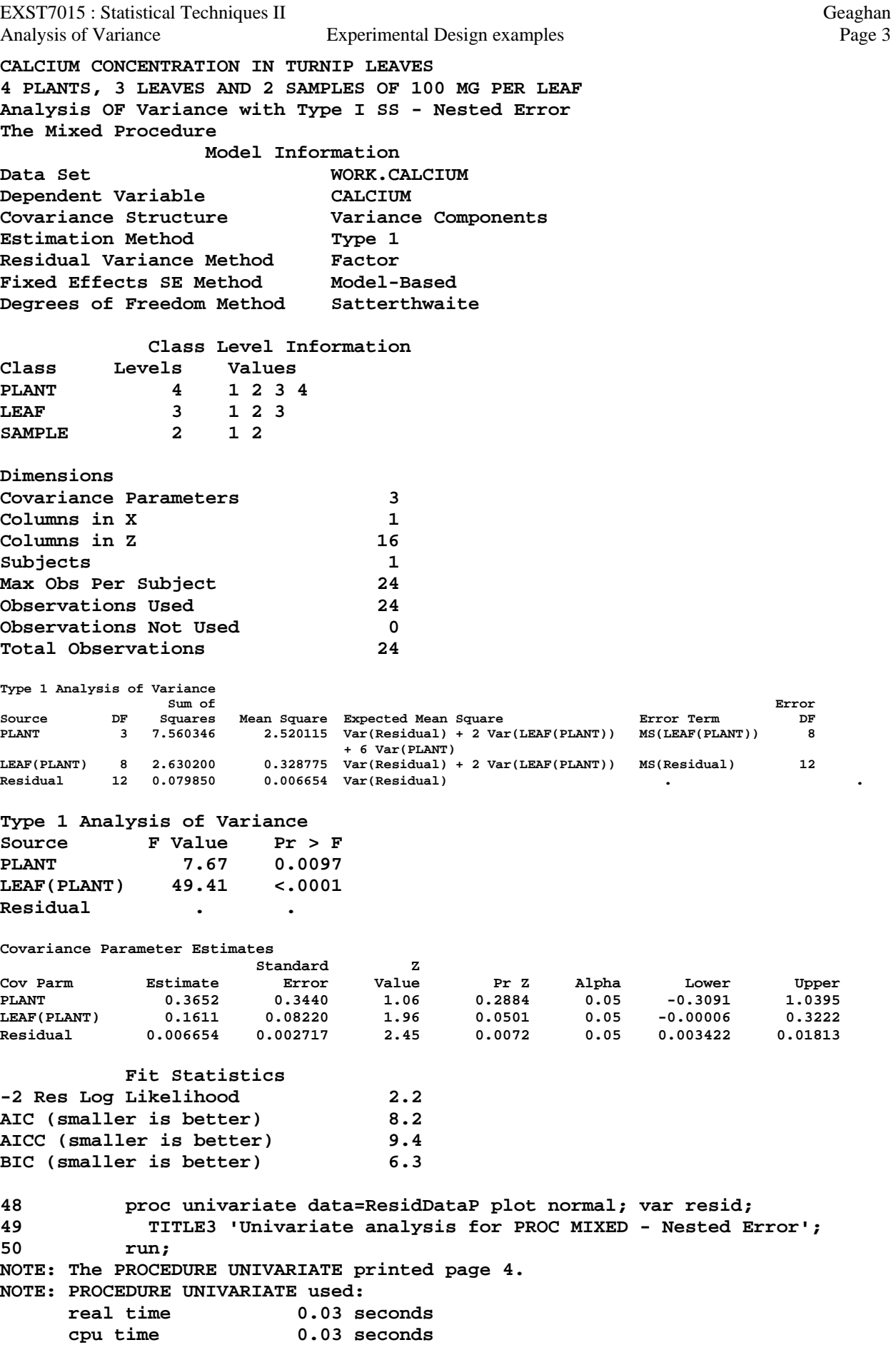

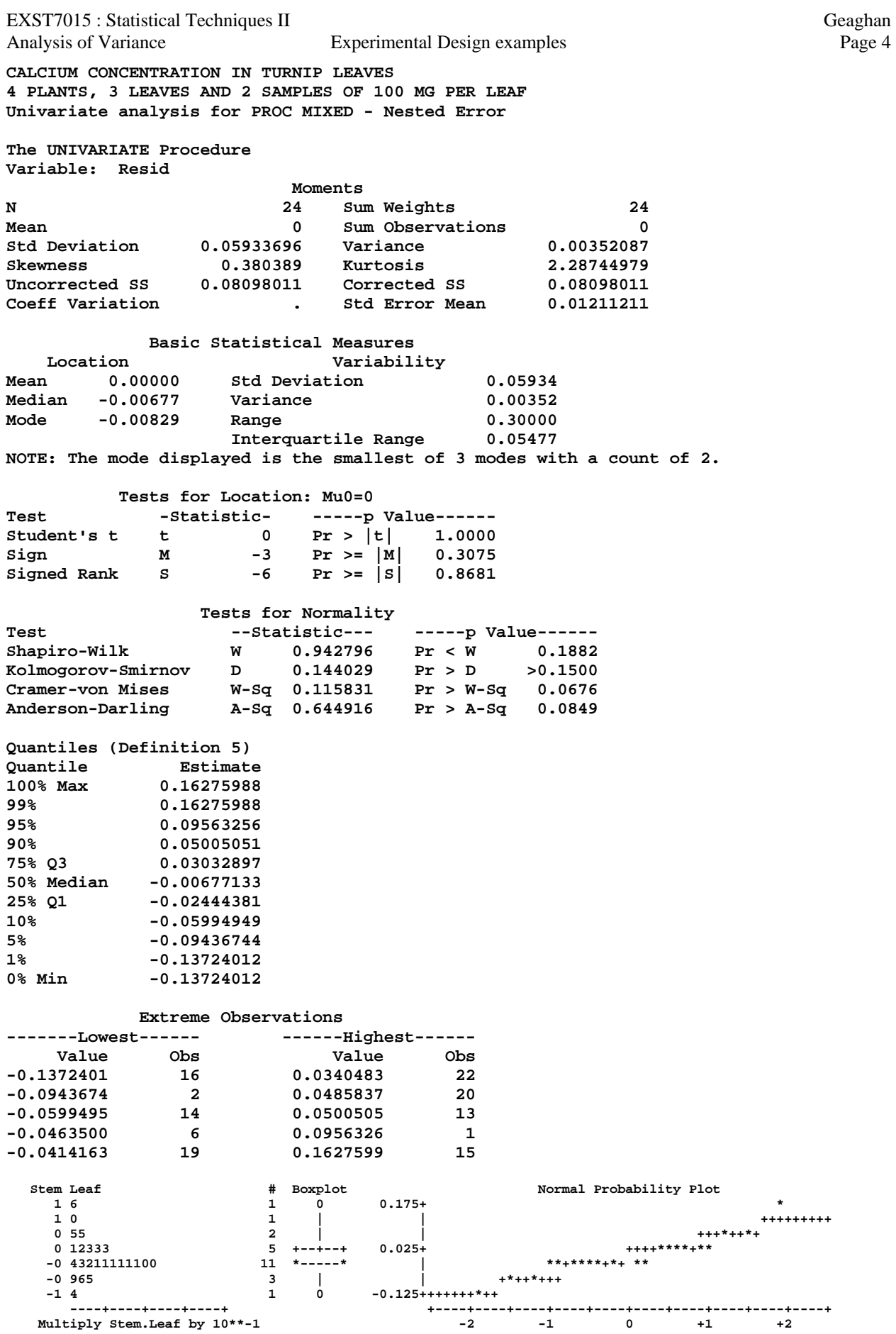

EXST7015 : Statistical Techniques II Geaghan Analysis of Variance Experimental Design examples Page 5 **51 proc sort data=calcium; by plant leaf; run; NOTE: There were 24 observations read from the data set WORK.CALCIUM. NOTE: The data set WORK.CALCIUM has 24 observations and 4 variables. NOTE: PROCEDURE SORT used: real time 0.04 seconds cpu time 0.04 seconds 52 OPTIONS PS=45 LS=88; 53 proc means data=calcium noprint; by plant leaf; var calcium; 54 output out=next1 n=n mean=mean var=var; run; NOTE: There were 24 observations read from the data set WORK.CALCIUM. NOTE: The data set WORK.NEXT1 has 12 observations and 7 variables. NOTE: PROCEDURE MEANS used: real time 0.04 seconds cpu time 0.04 seconds 55 proc plot data=next1; plot var\*mean; 56 TITLE3 'Variance/Mean plot for PROC MIXED - Nested Error'; 57 run; 57 ! OPTIONS PS=256 LS=111; NOTE: There were 12 observations read from the data set WORK.NEXT1. NOTE: The PROCEDURE PLOT printed page 5. NOTE: PROCEDURE PLOT used: real time 0.01 seconds cpu time 0.01 seconds CALCIUM CONCENTRATION IN TURNIP LEAVES 4 PLANTS, 3 LEAVES AND 2 SAMPLES OF 100 MG PER LEAF Variance/Mean plot for PROC MIXED - Nested Error Plot of var\*mean. Legend: A = 1 obs, B = 2 obs, etc. var |**   $0.05 +$  **| | 1 a 1 a 1 a 1 a 1 a 1 a 1 a 1 a | |**   $0.04 +$  **| | | | | 0.03 + | | | | |**   $0.02$   $-$  **| A | | | |**   $0.01 +$  **|**  *A*  $\overline{A}$  **| 1 a a a a a a a a a a a a a a a 0.00 + A A A A A | --+------------+------------+------------+------------+------------+------------+-- 1.5 2.0 2.5 3.0 3.5 4.0 4.5 mean** 

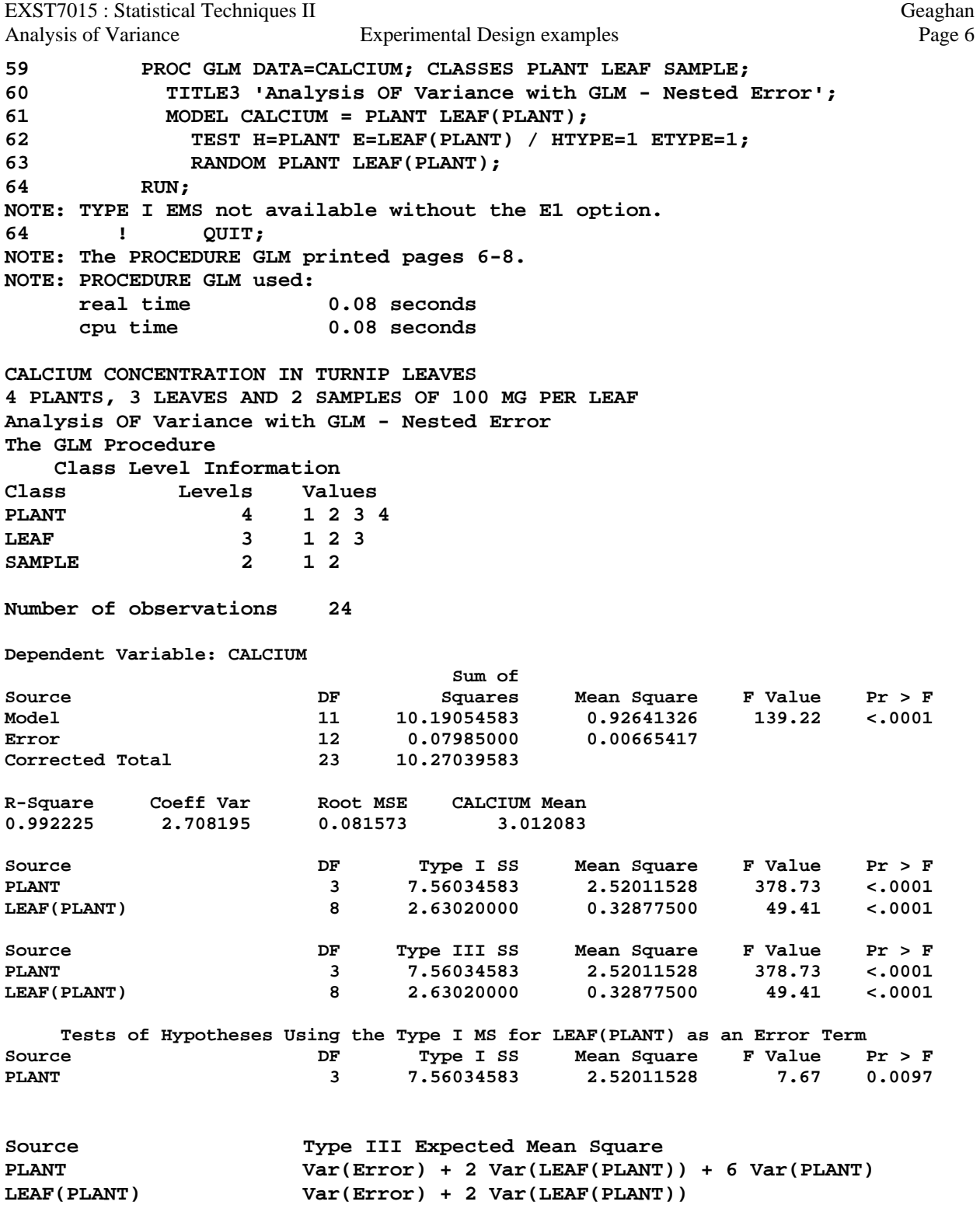

EXST7015 : Statistical Techniques II Geaghan Analysis of Variance Experimental Design examples Page 7 **66 \*\*EXAMPLE 3\*\*\*\*\*\*\*\*\*\*\*\*\*\*\*\*\*\*\*\*\*\*\*\*\*\*\*\*\*\*\*\*\*\*\*\*\*\*\*\*\*\*\*\*\*\*\*\*\*\*\*\*; 67 \*\*\* Example of nested design with unequal number \*\*\*; 68 \*\*\* From Snedecor & Cochran, 1967 (pg 293) \*\*\*; 69 \*\*\*\*\*\*\*\*\*\*\*\*\*\*\*\*\*\*\*\*\*\*\*\*\*\*\*\*\*\*\*\*\*\*\*\*\*\*\*\*\*\*\*\*\*\*\*\*\*\*\*\*\*\*\*\*\*\*\*\*\*\*\*; 70 OPTIONS PS=256 LS=111 NOCENTER NODATE NONUMBER; 71 DATA WHEAT; INFILE CARDS MISSOVER; 72 INPUT YIELD FIELD FARM DISTRICT \$; 73 TITLE1 'Wheat yields (g / 0.00009 acre)'; 74 TITLE2 'CRD with unequal experimental and sampling units)'; 75 CARDS; NOTE: The data set WORK.WHEAT has 36 observations and 4 variables. NOTE: DATA statement used: real time 0.03 seconds cpu time 0.03 seconds 75 ! RUN; 112 ; 113 PROC PRINT; TITLE3 'RAW DATA LISTING'; RUN; NOTE: There were 36 observations read from the data set WORK.WHEAT. NOTE: The PROCEDURE PRINT printed page 9. NOTE: PROCEDURE PRINT used: real time 0.01 seconds cpu time 0.01 seconds Wheat yields (g / 0.00009 acre) CRD with unequal number of experimental and sampling units) RAW DATA LISTING Obs YIELD FIELD FARM DISTRICT 1 23 1 1 A 2 19 2 1 A 3 31 1 2 A 4 37 2 2 A 5 33 1 1 B 6 29 2 1 B 7 29 1 2 B 8 36 1 1 C 9 29 2 1 C 10 33 3 1 C 11 11 1 1 D 12 21 2 1 D 13 23 1 2 D 14 18 2 2 D 15 33 1 3 D 16 23 1 4 D 17 26 1 5 D 18 39 1 6 D 19 20 1 7 D 20 24 1 8 D 21 36 1 9 D 22 25 1 1 E 23 33 2 1 E 24 28 1 1 F 25 31 2 1 F 26 25 1 2 F 27 42 2 2 F 28 32 1 3 F 29 36 2 3 F 30 41 1 4 F 31 35 1 5 F 32 16 1 6 F 33 30 1 7 F 34 40 1 8 F 35 32 1 9 F 36 44 1 10 F 114 PROC MIXED DATA=WHEAT cl COVTEST; CLASSES FIELD FARM DISTRICT; 115 TITLE3 'ANOVA with PROC MIXED - unequal sized nested Errors'; 116 MODEL YIELD = / htype=1 DDFM=Satterthwaite outp=ResidDataP; 117 RANDOM DISTRICT FARM(DISTRICT); 118 RUN; NOTE: Convergence criteria met. NOTE: The data set WORK.RESIDDATAP has 36 observations and 11 variables. NOTE: The PROCEDURE MIXED printed page 10. NOTE: PROCEDURE MIXED used: real time 0.16 seconds cpu time 0.14 seconds 118 ! QUIT;** 

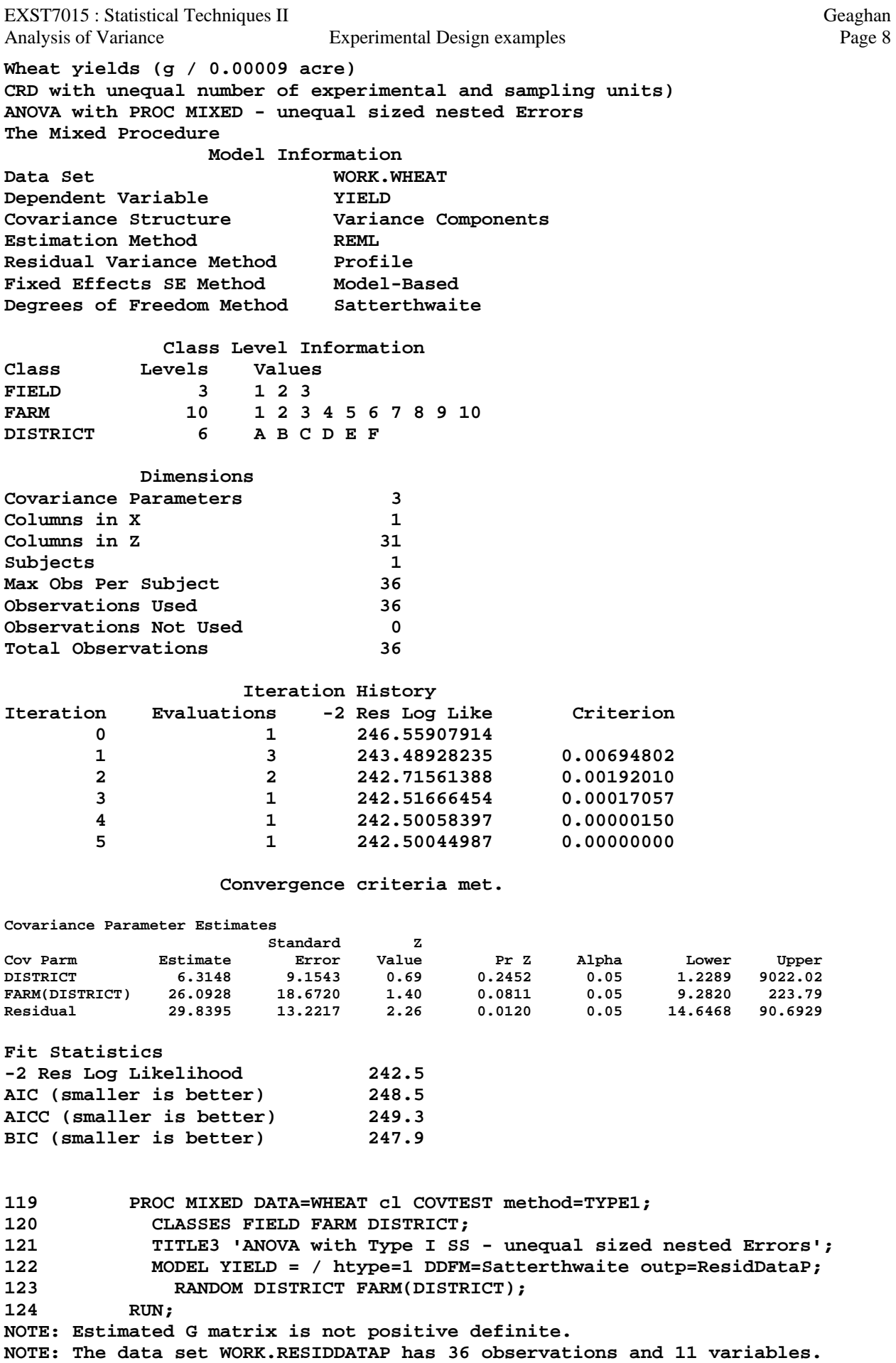

EXST7015 : Statistical Techniques II Geaghan Analysis of Variance Experimental Design examples Page 9 **NOTE: The PROCEDURE MIXED printed page 11. NOTE: PROCEDURE MIXED used:**  0.17 seconds  **cpu time 0.17 seconds 124 ! QUIT; Wheat yields (g / 0.00009 acre) CRD with unequal number of experimental and sampling units) ANOVA with Type I SS - unequal sized nested Errors The Mixed Procedure Model Information**  Data Set WORK.WHEAT **Dependent Variable YIELD Covariance Structure Variance Components Estimation Method Type 1 Residual Variance Method Factor Fixed Effects SE Method Model-Based Degrees of Freedom Method Class Level Information Class Levels Values FIELD 3 1 2 3 FARM 10 1 2 3 4 5 6 7 8 9 10 DISTRICT 6 A B C D E F Dimensions Covariance Parameters 3 Columns in X 1 Columns in Z 31 Subjects 1 Max Obs Per Subject 36 Observations Used 36 Observations Not Used 0 Total Observations 36 Type 1 Analysis of Variance Sum of Source DF Squares Mean Square Expected Mean Square DISTRICT 5 461.422106 92.284421 Var(Residual) + 1.965 Var(FARM(DISTRICT)) + 5.3778 Var(DISTRICT) FARM(DISTRICT) 19 1349.383450 71.020182 Var(Residual) + 1.2899 Var(FARM(DISTRICT)) Residual 11 310.166667 28.196970 Var(Residual) Type 1 Analysis of Variance Explores the Explorer of the Explorer Section 2.2 Section 2.2 Section 2.2 Section 2.2 Section 2.2 Section 2.2 Source Error Term DF F Value Pr > F DISTRICT 1.5234 MS(FARM(DISTRICT)) - 0.5234 MS(Residual) 13.729 0.99 0.4601**  FARM(DISTRICT) MS(Residual) **Residual . . . . Covariance Parameter Estimates Standard Z Cov Parm Estimate Error Value Pr Z Alpha Lower Upper DISTRICT -0.2137 3.7702 -0.06 0.9548 0.05 -7.6031 7.1757 FARM(DISTRICT) 33.1988 24.0001 1.38 0.1666 0.05 -13.8405 80.2380 Residual 28.1970 13.3949 2.11 0.0176 0.05 14.1499 81.2859 Fit Statistics -2 Res Log Likelihood 243.6 AIC (smaller is better) 249.6 AICC (smaller is better) 250.4 BIC (smaller is better) 249.0** 

EXST7015 : Statistical Techniques II Geaghan Analysis of Variance Experimental Design examples Page 10 **125 proc univariate data=ResidDataP plot normal; var resid; 126 TITLE3 'Univariate analysis for PROC MIXED - unequal nested Errors'; 127 run; NOTE: The PROCEDURE UNIVARIATE printed page 12. NOTE: PROCEDURE UNIVARIATE used: real time 0.03 seconds cpu time 0.03 seconds Wheat yields (g / 0.00009 acre) CRD with unequal number of experimental and sampling units) Univariate analysis for PROC MIXED - unequal nested Errors The UNIVARIATE Procedure Variable: Resid Moments N 36 Sum Weights 36 Mean** 0 **1** 0 **Sum Observations** 0<br>**16.9573497 0 16.9573497 Variance** 16.9573497 nca...<br>
Std Deviation 1.11793027 Variance 16.9573497<br>
Skewness -0.059663 Kurtosis -0.1028235 **Skewness -0.059663 Kurtosis -0.1028235**  Uncorrected SS 593.50724 Corrected SS<br>
Coeff Variation . Std Error Mean **Coeff Variation . Std Error Mean 0.68632171 Basic Statistical Measures**  Location **Variability**<br>1 0.00000 Std Deviation **Mean 0.00000 Std Deviation 4.11793 Median -0.07467 Variance 16.95735 Mode . Range 18.79915 Interquartile Range 5.91856 Tests for Location: Mu0=0 Test -Statistic- -----p Value------ Student's t** t t 0 Pr > |t| 1.0000<br>Sign M 0 Pr >= |M| 1.0000 **Sign M** 0 Pr >=  $|M|$ <br> **Signed Rank** S 1 Pr >=  $|S|$ **Signed Rank S 1 Pr >= |S| 0.9877 Tests for Normality Test --Statistic--- -----p Value------ Shapiro-Wilk W 0.994152 Pr < W 0.9994 Kolmogorov-Smirnov D 0.053846 Pr > D >0.1500 Cramer-von Mises W-Sq 0.015867 Pr > W-Sq >0.2500 Anderson-Darling A-Sq 0.114678 Pr > A-Sq >0.2500 Quantiles (Definition 5) Quantile Estimate 100% Max 9.647650 99% 9.647650 95% 6.590515 90% 4.753452 75% Q3 3.042826 50% Median -0.074667 25% Q1 -2.875738 10% -5.310128 5% -7.352350 1% -9.151499 0% Min -9.151499 Extreme Observations**  ------Lowest----- -----Highest----- **Value Obs Value Obs -9.15150 11 4.24802 4 -7.35235 26 4.75345 34 -6.26893 32 5.21272 30 -5.31013 14 6.59052 36 -4.62705 2 9.64765 27** 

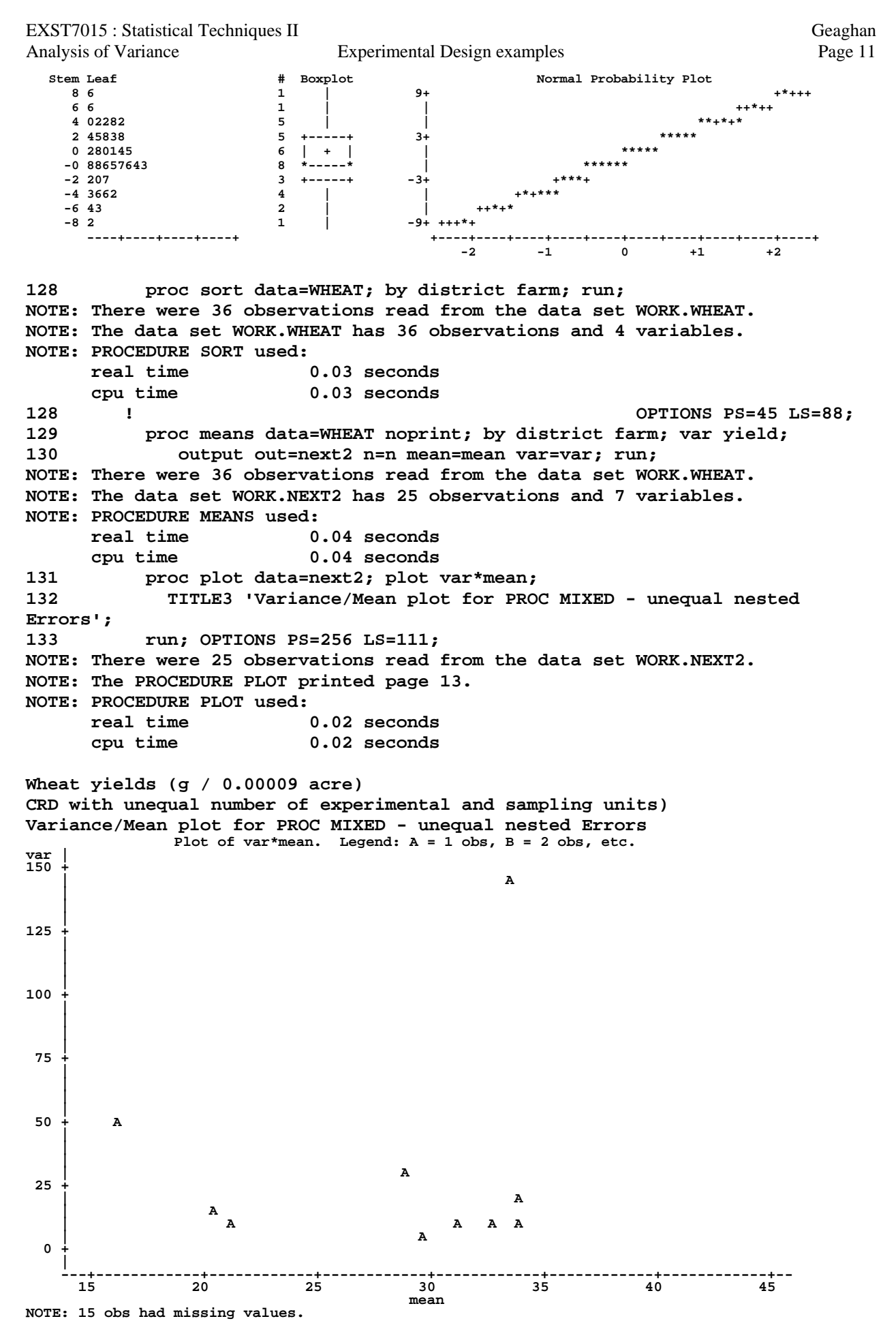

*19d-Anova\_Design.doc* 

EXST7015 : Statistical Techniques II Geaghan Analysis of Variance Experimental Design examples Page 12 **135 PROC GLM DATA=WHEAT; CLASSES FIELD FARM DISTRICT; 136 TITLE3 'ANOVA with GLM - unequal sized nested Errors'; 137 MODEL YIELD = DISTRICT FARM(DISTRICT); 138 TEST H=DISTRICT E=FARM(DISTRICT) / HTYPE=1 ETYPE=1; 139 RANDOM DISTRICT FARM(DISTRICT) / TEST; 140 RUN; NOTE: TYPE I EMS not available without the E1 option. 140 ! QUIT; NOTE: The PROCEDURE GLM printed pages 14-17. NOTE: PROCEDURE GLM used: real time 0.08 seconds cpu time 0.08 seconds Wheat yields (g / 0.00009 acre) CRD with unequal number of experimental and sampling units) ANOVA with GLM - unequal sized nested Errors The GLM Procedure Class Level Information Class Levels Values FIELD 3 1 2 3 FARM 10 1 2 3 4 5 6 7 8 9 10 DISTRICT 6 A B C D E F Number of observations 36 Dependent Variable: YIELD Sum of Source DF Squares Mean Square F Value Pr > F Model 24 1810.805556 75.450231 2.68 0.0459 Error 11** 310.166667 28.196970<br> **Corrected Total** 35 2120.972222 Corrected Total **R-Square Coeff Var Root MSE YIELD Mean 0.853762 17.98334 5.310082 29.52778 Source DF Type I SS Mean Square F Value Pr > F DISTRICT 5 461.422106 92.284421 3.27 0.0471 FARM(DISTRICT) 19 1349.383450 71.020182 2.52 0.0597 Source DF Type III SS Mean Square F Value Pr > F DISTRICT 5 324.470997 64.894199 2.30 0.1158 FARM(DISTRICT) 19 1349.383450 71.020182 2.52 0.0597 Tests of Hypotheses Using the Type I MS for FARM(DISTRICT) as an Error Term Source DF Type I SS Mean Square F Value Pr > F DISTRICT 5 461.4221057 92.2844211 1.30 0.3056 Source Type III Expected Mean Square DISTRICT Var(Error) + 1.8302 Var(FARM(DISTRICT)) + 5.0601 Var(DISTRICT) FARM(DISTRICT) Var(Error) + 1.2899 Var(FARM(DISTRICT)) Tests of Hypotheses for Random Model Analysis of Variance Dependent Variable: YIELD Source DF Type III SS Mean Square F Value Pr > F DISTRICT 5 324.470997 64.894199 0.73 0.6126 Error** 14.464 1286.672238 **Error: 1.4189\*MS(FARM(DISTRICT)) - 0.4189\*MS(Error) Source DF Type III SS Mean Square F Value Pr > F FARM(DISTRICT)** 19 1349.383450 71.020182 2.52 0.0597<br>**Error: MS(Error)** 11 310.166667 28.196970 Error: MS(Error)

EXST7015 : Statistical Techniques II Geaghan Analysis of Variance Experimental Design examples Page 13 **143 \*\*EXAMPLE 4\*\*\*\*\*\*\*\*\*\*\*\*\*\*\*\*\*\*\*\*\*\*\*\*\*\*\*\*\*\*\*\*\*\*\*\*\*\*\*\*\*\*\*\*\*\*\*\*\*\*\*\*\*; 144 \*\*\* Example of RBD \*\*\*; 145 \*\*\* From Snedecor & Cochran, 1980 (pg 256) \*\*\*; 146 \*\*\*\*\*\*\*\*\*\*\*\*\*\*\*\*\*\*\*\*\*\*\*\*\*\*\*\*\*\*\*\*\*\*\*\*\*\*\*\*\*\*\*\*\*\*\*\*\*\*\*\*\*\*\*\*\*\*\*\*\*\*\*\*; 147 OPTIONS PS=256 LS=111 NOCENTER NODATE NONUMBER; 148 DATA SOYBEAN; INFILE CARDS MISSOVER; 149 INPUT treatment \$ BLOCK FAILURES; 150 TITLE1 'FAILURES TO GERMINATE OF SOYBEAN PLANTS'; 151 TITLE2 '4 TREATMENTS AND A CONTROL, 5 BLOCKS'; 152 CARDS; NOTE: The data set WORK.SOYBEAN has 25 observations and 3 variables. NOTE: DATA statement used: real time 0.03 seconds cpu time 0.03 seconds 152 ! RUN; 178 ; 179 PROC PRINT; TITLE3 'RAW DATA LISTING'; RUN; NOTE: There were 25 observations read from the data set WORK.SOYBEAN. NOTE: The PROCEDURE PRINT printed page 18. NOTE: PROCEDURE PRINT used: real time 0.01 seconds cpu time 0.01 seconds FAILURES TO GERMINATE OF SOYBEAN PLANTS 4 TREATMENTS AND A CONTROL, 5 BLOCKS RAW DATA LISTING Obs treatment BLOCK FAILURES 1 CHECK 1** 8<br>**2 CHECK 2 10 2 CHECK 2 10**<br>**3 CHECK 3 12 3 CHECK 3 12 4** CHECK 4 13<br>5 CHECK 5 11 5 CHECK 5<br>6 ARASAN 1  **6 ARASAN 1 2 7 ARASAN 2 6 8 ARASAN 3 7 9 ARASAN 4 11**  10 ARASAN  **11 SPERGON 1 4 12 SPERGON 2 10 13 SPERGON 3 9 14 SPERGON 4 8 15 SPERGON 5 10 16 SEMESAN 1 3 17 SEMESAN 2 5 18 SEMESAN 3 9 19 SEMESAN 4 10 20 SEMESAN 5 6 21 FERMATE 1 9 FERMATE** 2 7  **23 FERMATE 3 5 24 FERMATE 4** 5<br> **25 FERMATE 5** 3 **FERMATE** 5 3 **180 PROC MIXED DATA=SOYBEAN cl COVTEST; CLASSES treatment BLOCK; 181 TITLE3 'ANOVA with PROC MIXED - RBD without reps'; 182 MODEL FAILURES = treatment / htype=3 DDFM=Satterthwaite outp=ResidDataP; 183 RANDOM BLOCK; 184 lsmeans treatment / pdiff adjust=tukey; 185 RUN; NOTE: Convergence criteria met. NOTE: The data set WORK.RESIDDATAP has 25 observations and 10 variables. NOTE: The PROCEDURE MIXED printed page 19. NOTE: PROCEDURE MIXED used: real time 0.20 seconds cpu time 0.20 seconds** 

**185 ! QUIT;** 

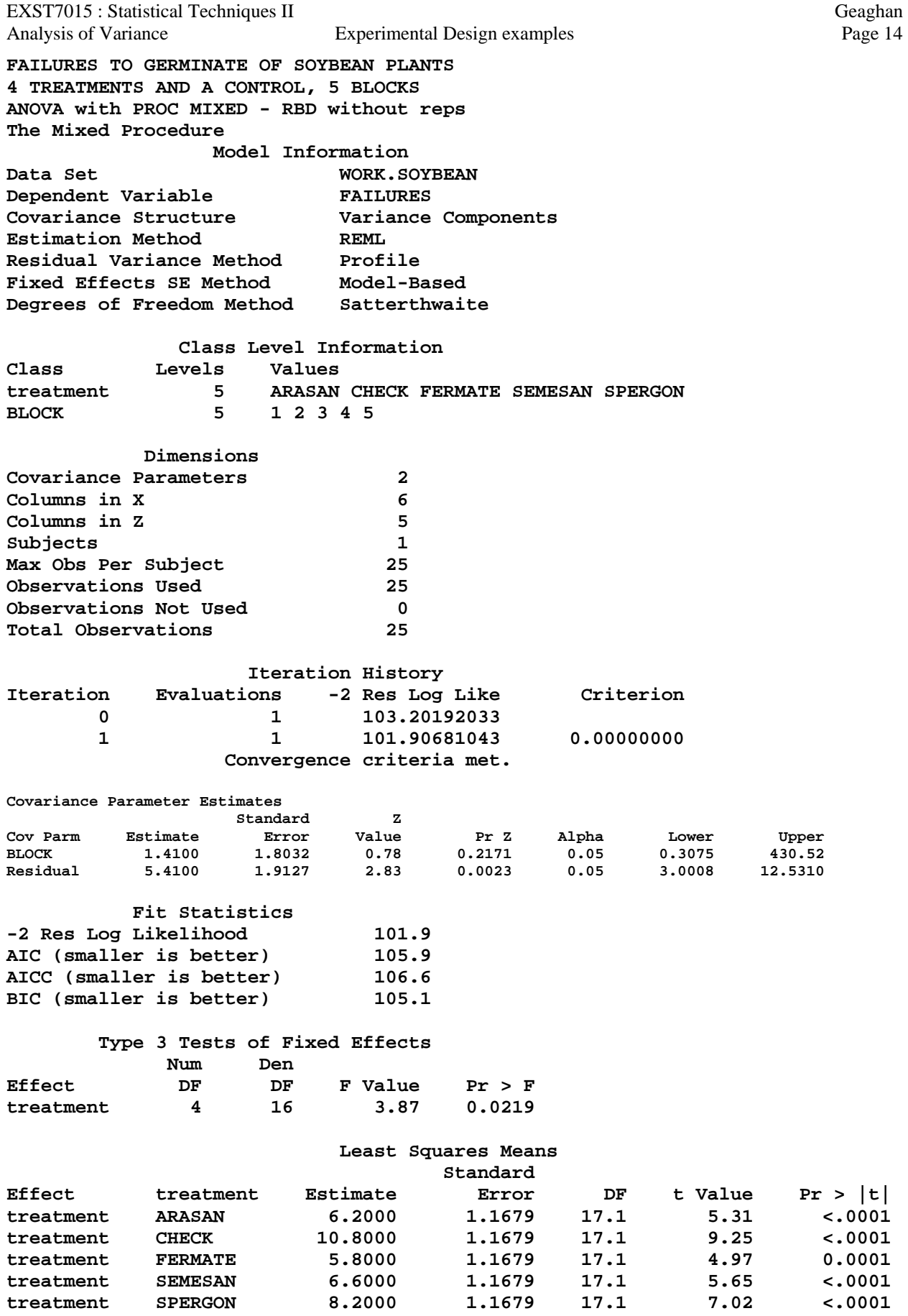

 **Differences of Least Squares Means Standard Estimate Error DF t Value Pr > |t| Adjustment Adj P**<br>-4.6000 1.4711 16 -3.13 0.0065 Tukey-Kramer 0.0443 **treatment ARASAN CHECK -4.6000 1.4711 16 -3.13 0.0065 Tukey-Kramer 0.0443 treatment ARASAN FERMATE 0.4000 1.4711 16 0.27 0.7892 Tukey-Kramer 0.9987 treatment ARASAN SEMESAN -0.4000 1.4711 16 -0.27 0.7892 Tukey-Kramer 0.9987 treatment ARASAN SPERGON -2.0000 1.4711 16 -1.36 0.1928 Tukey-Kramer 0.6602 treatment CHECK FERMATE 5.0000 1.4711 16 3.40 0.0037 Tukey-Kramer 0.0261**<br> **treatment CHECK SEMESAN 4.2000 1.4711 16 2.86 0.0115 Tukey-Kramer 0.0740**<br> **treatment CHECK SPERGON 2.6000 1.4711 16 1.77 0.0962 Tukey-Kramer 0.4 treatment CHECK SEMESAN 4.2000 1.4711 16 2.86 0.0115 Tukey-Kramer 0.0740**<br>treatment CHECK SPERGON 2.6000 1.4711 16 1.77 0.0962 Tukey-Kramer 0.4242 **treatment CHECK SPERGON 2.6000 1.4711 16 1.77 0.0962 Tukey-Kramer 0.4242 treatment FERMATE SEMESAN -0.8000 1.4711 16 -0.54 0.5941 Tukey-Kramer 0.9812 treatment FERMATE SERGON -2.4000 1.4711 16 -1.63**<br>treatment SEMESAN SPERGON -1.6000 1.4711 16 -1.63<br>treatment SEMESAN SPERGON -1.6000 1.4711 16 -1.09 16 -1.09 0.2929 Tukey-Kramer 0.8102 **186 proc univariate data=ResidDataP plot normal; var resid; 187 TITLE3 'Univariate analysis for PROC MIXED - RBD without reps'; 188 run; NOTE: The PROCEDURE UNIVARIATE printed page 20. NOTE: PROCEDURE UNIVARIATE used: real time 0.03 seconds cpu time 0.03 seconds FAILURES TO GERMINATE OF SOYBEAN PLANTS 4 TREATMENTS AND A CONTROL, 5 BLOCKS Univariate analysis for PROC MIXED - RBD without reps The UNIVARIATE Procedure** 

**Variable: Resid** 

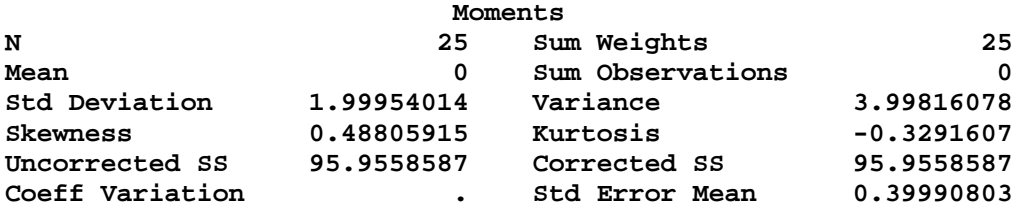

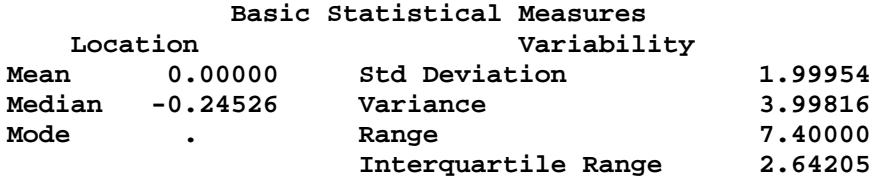

## **Tests for Location: Mu0=0**

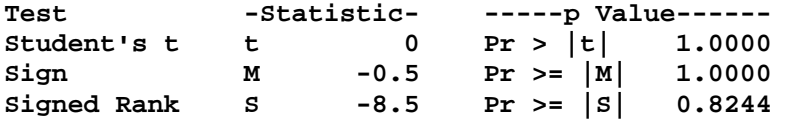

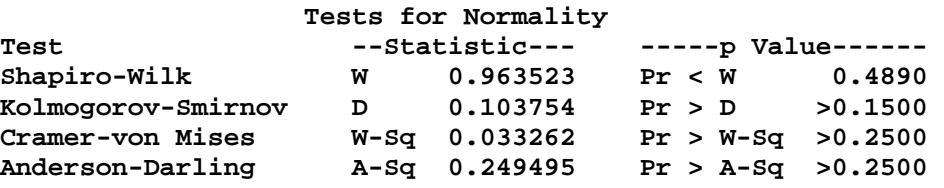

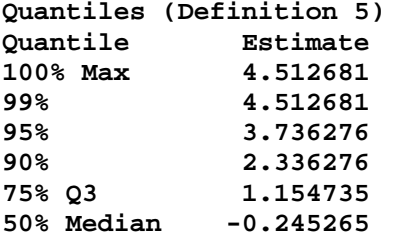

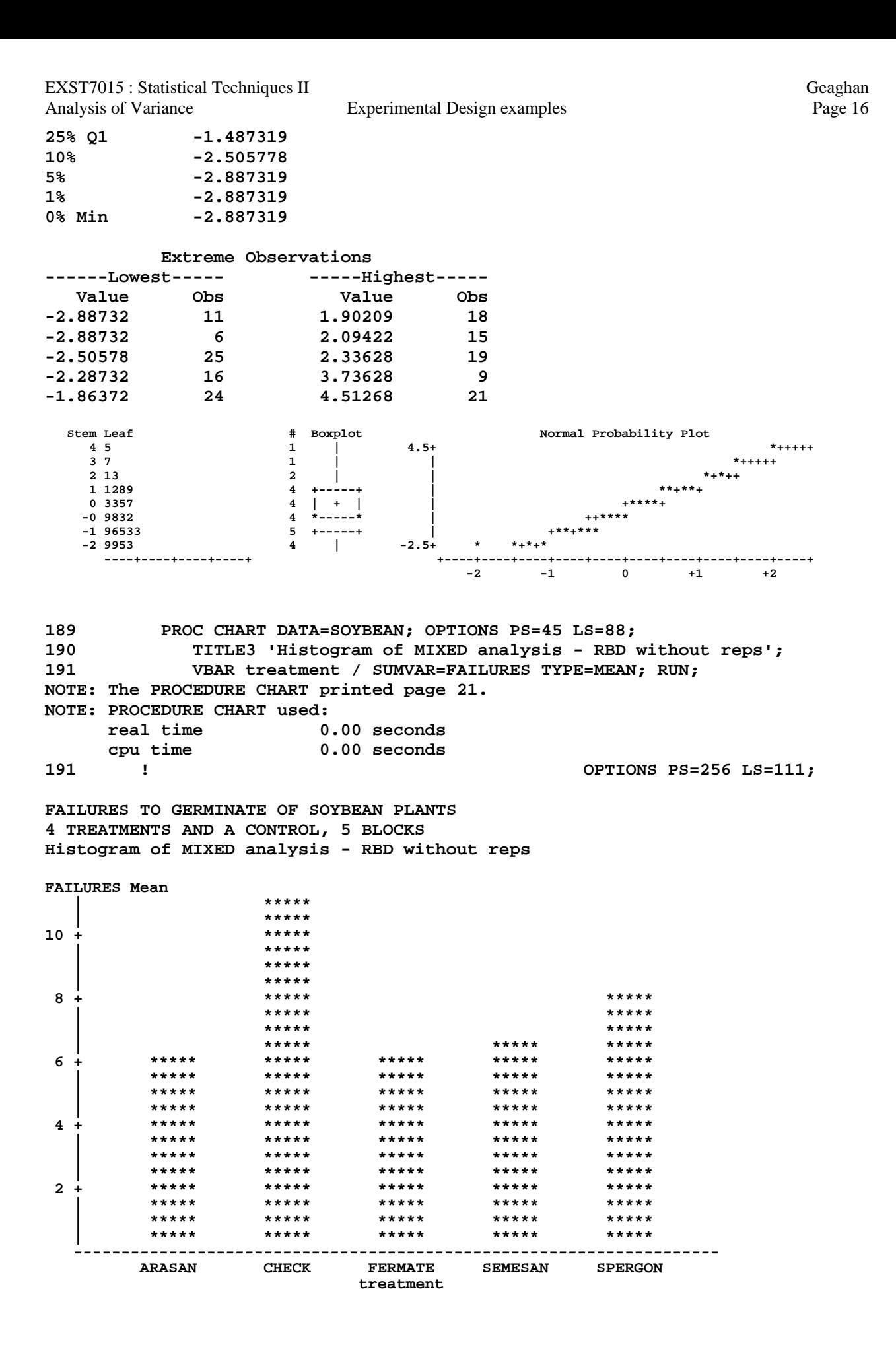

EXST7015 : Statistical Techniques II Geaghan Analysis of Variance Experimental Design examples Page 17 **193 PROC GLM DATA=SOYBEAN; CLASSES treatment BLOCK; 194 TITLE3 'ANOVA with PROC GLM - RBD without reps'; 195 MODEL FAILURES = treatment BLOCK; 196 RANDOM treatment BLOCK / TEST; 197 means treatment / tukey; 198 lsmeans treatment / pdiff stderr adjust=tukey; 199 RUN; NOTE: TYPE I EMS not available without the E1 option. NOTE: Means from the MEANS statement are not adjusted for other terms in the model. For adjusted means, use the LSMEANS statement. 199 ! QUIT; NOTE: The PROCEDURE GLM printed pages 22-27. NOTE: PROCEDURE GLM used: real time 0.21 seconds cpu time 0.15 seconds FAILURES TO GERMINATE OF SOYBEAN PLANTS 4 TREATMENTS AND A CONTROL, 5 BLOCKS ANOVA with PROC GLM - RBD without reps The GLM Procedure Class Level Information Class Levels Values treatment 5 ARASAN CHECK FERMATE SEMESAN SPERGON BLOCK 5 1 2 3 4 5 Number of observations 25 FAILURES TO GERMINATE OF SOYBEAN PLANTS 4 TREATMENTS AND A CONTROL, 5 BLOCKS ANOVA with PROC GLM - RBD without reps The GLM Procedure Dependent Variable: FAILURES Sum of**<br>DF Squares **Source DF Squares Mean Square F Value Pr > F Model 8 133.6800000 16.7100000 3.09 0.0262 Error** 16 86.5600000 5.4100000 **Corrected Total 24 220.2400000 R-Square Coeff Var Root MSE FAILURES Mean 0.606974 30.93006 2.325941 7.520000 Source DF Type I SS Mean Square F Value Pr > F treatment** 4 83.84000000 20.96000000 3.87 0.0219<br>BLOCK 4 49.84000000 12.46000000 2.30 0.1032 **BLOCK 4 49.84000000 12.46000000 2.30 0.1032 Source DF Type III SS Mean Square F Value Pr > F treatment 4 83.84000000 20.96000000 3.87 0.0219 BLOCK 4 49.84000000 12.46000000 2.30 0.1032 Source Type III Expected Mean Square treatment Var(Error) + 5 Var(treatment) BLOCK Var(Error) + 5 Var(BLOCK)** 

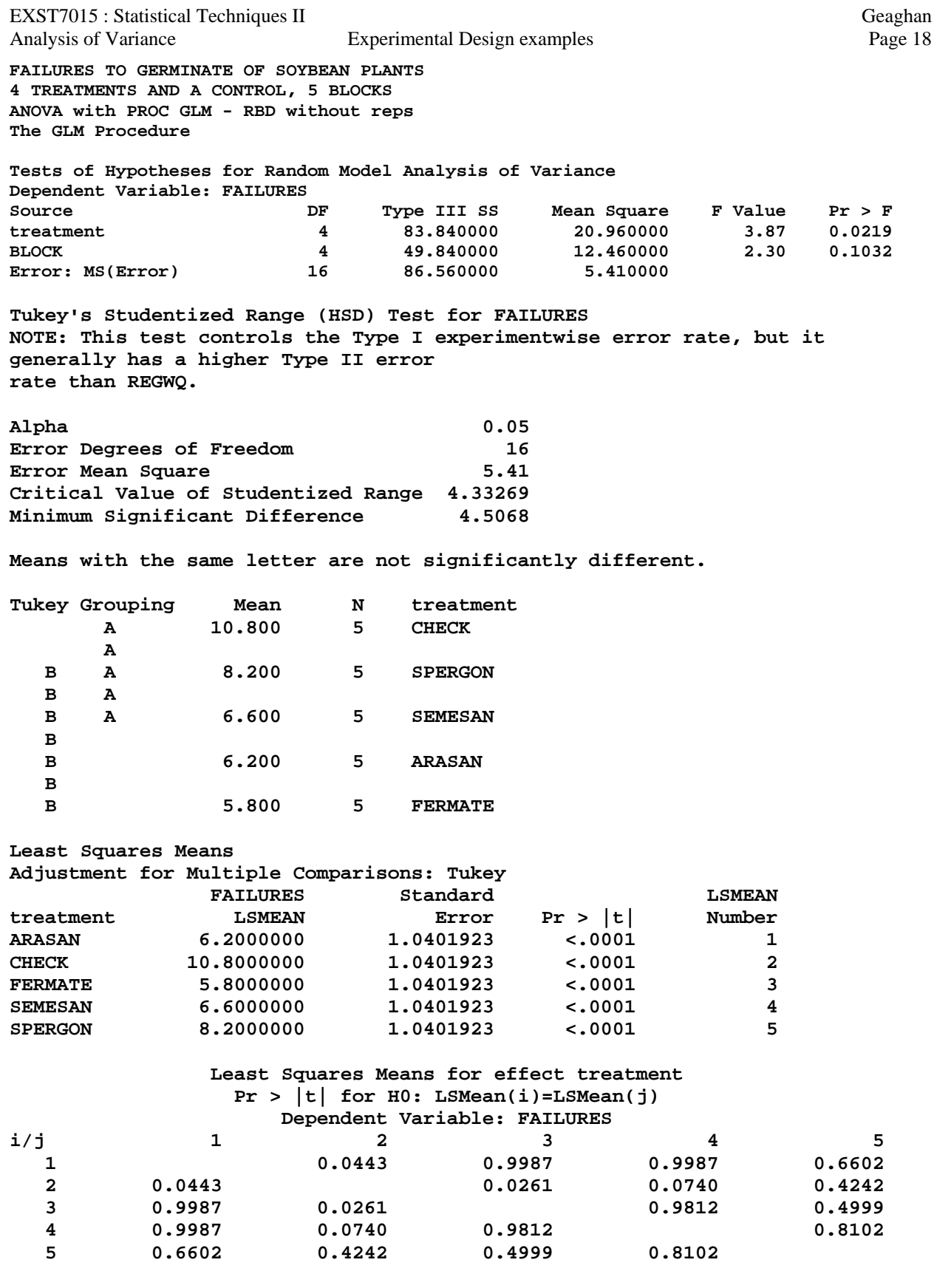

EXST7015 : Statistical Techniques II Geaghan Analysis of Variance Experimental Design examples Page 19 **203 \*\*EXAMPLE 5\*\*\*\*\*\*\*\*\*\*\*\*\*\*\*\*\*\*\*\*\*\*\*\*\*\*\*\*\*\*\*\*\*\*\*\*\*\*\*\*\*\*\*\*; 204 \*\*\* Example of RBD with sampling error \*\*\*; 205 \*\*\* From Snedecor & Cochran, 1980 (pg 267) \*\*\*; 206 \*\*\*\*\*\*\*\*\*\*\*\*\*\*\*\*\*\*\*\*\*\*\*\*\*\*\*\*\*\*\*\*\*\*\*\*\*\*\*\*\*\*\*\*\*\*\*\*\*\*\*\*\*\*\*; 207 OPTIONS PS=256 LS=111 NOCENTER NODATE NONUMBER; 208 DATA FUMIGANT; INFILE CARDS MISSOVER; 209 INPUT FUMIGANT \$ BLOCK \$ W1 W2 W3 W4; 210 TITLE1 'Number of wire worms found for 2 fumigants and a control'; 211 TITLE2 'Fumigants are C and S, control is 0, 5 BLOCKS'; 212 REP=1; WORMS=W1; LWORMS=LOG(WORMS+1); OUTPUT; 213 REP=2; WORMS=W2; LWORMS=LOG(WORMS+1); OUTPUT; 214 REP=3; WORMS=W3; LWORMS=LOG(WORMS+1); OUTPUT; 215 REP=4; WORMS=W4; LWORMS=LOG(WORMS+1); OUTPUT; 216 KEEP FUMIGANT BLOCK REP WORMS LWORMS; 217 CARDS; NOTE: The data set WORK.FUMIGANT has 60 observations and 5 variables. NOTE: DATA statement used: real time 0.04 seconds cpu time 0.04 seconds 217 ! RUN; 233 ; 234 PROC PRINT; TITLE3 'RAW DATA LISTING'; RUN; NOTE: There were 60 observations read from the data set WORK.FUMIGANT. NOTE: The PROCEDURE PRINT printed page 28. NOTE: PROCEDURE PRINT used: real time 0.01 seconds cpu time 0.01 seconds Number of wire worms found for 2 fumigants and a control Fumigants are C and S, control is 0, 5 BLOCKS** 

**RAW DATA LISTING** 

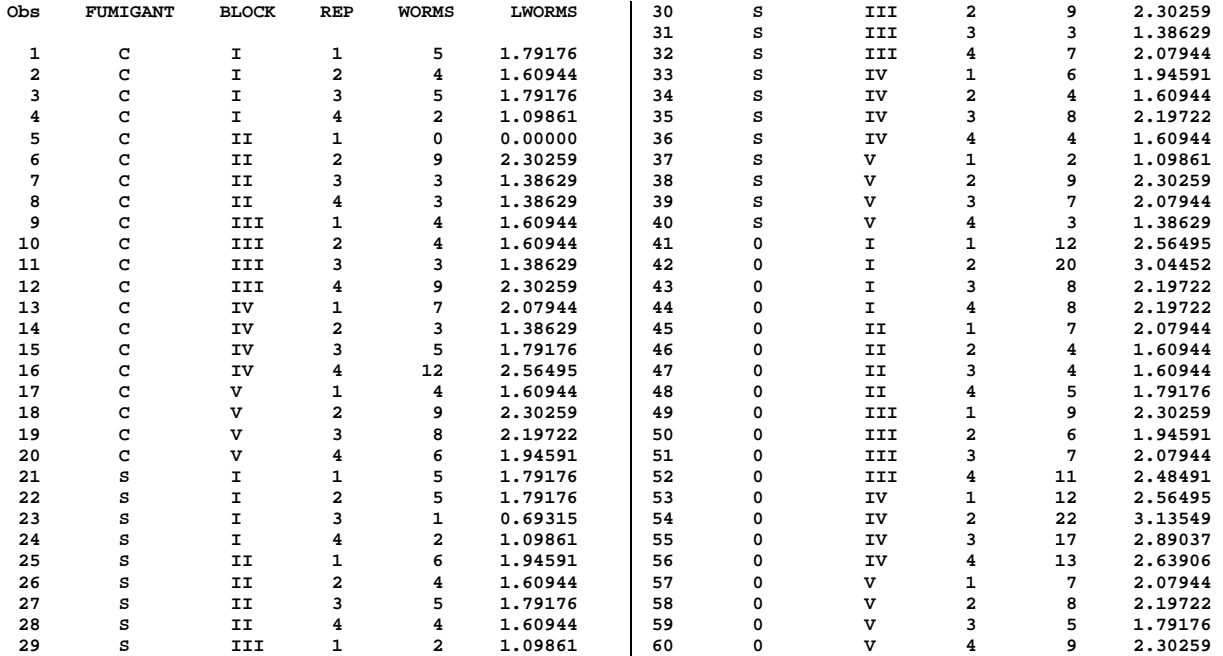

EXST7015 : Statistical Techniques II Geaghan Analysis of Variance Experimental Design examples Page 20 **235 PROC mixed DATA=FUMIGANT cl COVTEST; CLASSES FUMIGANT BLOCK REP; 236 TITLE3 'ANOVA with PROC MIXED - RBD with reps'; 237 MODEL WORMS = FUMIGANT / htype=3 DDFM=Satterthwaite outp=ResidDataP outpM=ResidDataPM; 238 RANDOM BLOCK FUMIGANT\*BLOCK; 239 lsmeans fumigant / pdiff ADJUST=DUNNETT diff=controll('0'); 240 lsmeans fumigant / pdiff ADJUST=tukey; 241 RUN; NOTE: Convergence criteria met. NOTE: The data set WORK.RESIDDATAP has 60 observations and 12 variables. NOTE: The data set WORK.RESIDDATAPM has 60 observations and 12 variables. NOTE: The PROCEDURE MIXED printed page 29. NOTE: PROCEDURE MIXED used: real time 0.22 seconds cpu time 0.22 seconds 241 ! QUIT; Number of wire worms found for 2 fumigants and a control Fumigants are C and S, control is 0, 5 BLOCKS ANOVA with PROC MIXED - RBD with reps The Mixed Procedure Model Information**  Data Set WORK.FUMIGANT **Dependent Variable WORMS Covariance Structure Variance Components Estimation Method REML Residual Variance Method Profile Fixed Effects SE Method Model-Based Degrees of Freedom Method Satterthwaite Class Level Information Class Levels Values FUMIGANT** 3 **BLOCK 5 I II III IV V REP 4 1 2 3 4 Dimensions Covariance Parameters 3 Columns in X 4 Columns in Z 20 Subjects 1**  Max Obs Per Subject 60 **Observations Used 60 Observations Not Used 0 Total Observations 60 Iteration History Iteration Evaluations -2 Res Log Like Criterion 0 1 318.17726625 1 1 310.27325992 0.00000000 Convergence criteria met. Covariance Parameter Estimates Standard Z Cov Parm Estimate Error Value Pr Z Alpha Lower Upper BLOCK 1.1052 2.4502 0.45 0.3260 0.05 0.1473 25730931 FUMIGANT\*BLOCK 3.8559 3.1035 1.24 0.1070 0.05 1.2517 50.5437 Residual 9.1056 1.9196 4.74 <.0001 0.05 6.2643 14.4450** 

EXST7015 : Statistical Techniques II<br>Analysis of Variance Experimental Design examples Page 21 Analysis of Variance Experimental Design examples

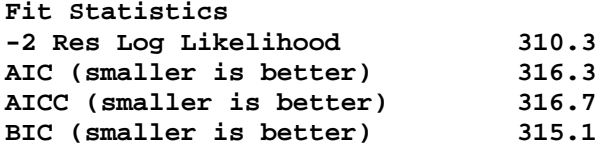

# **Type 3 Tests of Fixed Effects**

![](_page_20_Picture_223.jpeg)

### **Least Squares Means Standard**

![](_page_20_Picture_224.jpeg)

#### **Differences of Least Squares Means**

![](_page_20_Picture_225.jpeg)

**242 proc print data=residdataP; TITLE4 'Output from the OUTP option'; run; NOTE: There were 60 observations read from the data set WORK.RESIDDATAP. NOTE: The PROCEDURE PRINT printed page 30. NOTE: PROCEDURE PRINT used: real time 0.01 seconds cpu time 0.01 seconds** 

**Number of wire worms found for 2 fumigants and a control Fumigants are C and S, control is 0, 5 BLOCKS ANOVA with PROC MIXED - RBD with reps Output from the OUTP option** 

![](_page_20_Picture_226.jpeg)

![](_page_21_Picture_262.jpeg)

**243 proc print data=residdataPM; TITLE4 'Output from the OUTPM option'; run; NOTE: There were 60 observations read from the data set WORK.RESIDDATAPM. NOTE: The PROCEDURE PRINT printed page 31. NOTE: PROCEDURE PRINT used: real time 0.02 seconds**  0.02 seconds

**Number of wire worms found for 2 fumigants and a control Fumigants are C and S, control is 0, 5 BLOCKS ANOVA with PROC MIXED - RBD with reps Output from the OUTPM option** 

![](_page_21_Picture_263.jpeg)

![](_page_22_Picture_199.jpeg)

**Quantiles (Definition 5) Quantile Estimate 100% Max 8.875503 99% 8.875503 95% 5.201148 90% 3.950118 75% Q3 1.349586 50% Median -0.497159 25% Q1 -2.034492 10% -3.044958 5% -3.131129 1% -4.035419 0% Min -4.035419** 

# **Extreme Observations**

![](_page_23_Picture_213.jpeg)

![](_page_23_Figure_6.jpeg)

**247 proc sort data=FUMIGANT; by BLOCK FUMIGANT; run; NOTE: There were 60 observations read from the data set WORK.FUMIGANT. NOTE: The data set WORK.FUMIGANT has 60 observations and 5 variables. NOTE: PROCEDURE SORT used: real time 0.04 seconds cpu time 0.04 seconds 247 ! OPTIONS PS=45 LS=88; 248 proc means data=FUMIGANT noprint; by BLOCK FUMIGANT; var WORMS; 249 output out=next4 n=n mean=mean var=var; run; NOTE: There were 60 observations read from the data set WORK.FUMIGANT. NOTE: The data set WORK.NEXT4 has 15 observations and 7 variables. NOTE: PROCEDURE MEANS used: real time 0.04 seconds cpu time 0.04 seconds** 

EXST7015 : Statistical Techniques II Geaghan Analysis of Variance Experimental Design examples Page 25 **250 proc plot data=next4; plot var\*mean; run; NOTE: There were 15 observations read from the data set WORK.NEXT4. NOTE: The PROCEDURE PLOT printed page 33. NOTE: PROCEDURE PLOT used: real time 0.01 seconds cpu time 0.01 seconds Number of wire worms found for 2 fumigants and a control Fumigants are C and S, control is 0, 5 BLOCKS Univariate analysis for PROC MIXED - RBD with reps Plot of var\*mean. Legend: A = 1 obs, B = 2 obs, etc. var | | 40 + | | | | 1 a 1 a 1 a 1 a 1 a 1 a 1 a 1 a 30 + | | | | | 20 + A**  $\lambda$  **| | 1 a A A | | B 10 + | 1 a a a a a | A A A 1 a A A A | A A A**   $0 +$  **| ---+----------+----------+----------+----------+----------+----------+----------+- 2 4 6 8 10 12 14 16 mean 251 PROC CHART DATA=FUMIGANT; OPTIONS PS=45 LS=88; 252 TITLE3 'Histogram of means for PROC MIXED - RBD with reps'; 253 VBAR FUMIGANT / SUMVAR=WORMS TYPE=MEAN; RUN; NOTE: The PROCEDURE CHART printed page 34. NOTE: PROCEDURE CHART used: real time 0.00 seconds cpu time 0.00 seconds 254 OPTIONS PS=256 LS=111;** 

**Number of wire worms found for 2 fumigants and a control Fumigants are C and S, control is 0, 5 BLOCKS Histogram of means for PROC MIXED - RBD with reps WORMS Mean** 

![](_page_25_Picture_175.jpeg)

**255 PROC mixed DATA=FUMIGANT cl COVTEST; CLASSES FUMIGANT BLOCK REP; 256 TITLE3 'ANOVA with PROC MIXED - RBD with reps - using Logarithms'; 257 MODEL LWORMS = FUMIGANT / htype=3 DDFM=Satterthwaite outp=ResidDataP; 258 RANDOM BLOCK FUMIGANT\*BLOCK; 259 lsmeans fumigant / pdiff ADJUST=DUNNETT diff=controll('0'); 260 lsmeans fumigant / pdiff ADJUST=tukey; 261 RUN; NOTE: Convergence criteria met. NOTE: The data set WORK.RESIDDATAP has 60 observations and 12 variables. NOTE: The PROCEDURE MIXED printed page 35. NOTE: PROCEDURE MIXED used: real time 0.18 seconds cpu time 0.18 seconds 261 ! QUIT;** 

**Number of wire worms found for 2 fumigants and a control Fumigants are C and S, control is 0, 5 BLOCKS ANOVA with PROC MIXED - RBD with reps - using Logarithms** 

**The Mixed Procedure** 

![](_page_25_Picture_176.jpeg)

Experimental Design examples

![](_page_26_Picture_170.jpeg)

# **Differences of Least Squares Means**

![](_page_26_Picture_171.jpeg)

EXST7015 : Statistical Techniques II Geaghan Analysis of Variance Experimental Design examples Page 28 **262 proc univariate data=ResidDataP plot normal; var resid; 263 TITLE3 'Univariate analysis for PROC MIXED on Logs - RBD with reps'; 264 run; NOTE: The PROCEDURE UNIVARIATE printed page 36. NOTE: PROCEDURE UNIVARIATE used: real time 0.02 seconds cpu time 0.02 seconds 265 proc sort data=FUMIGANT; by BLOCK FUMIGANT; run; NOTE: Input data set is already sorted, no sorting done. NOTE: PROCEDURE SORT used: real time 0.00 seconds cpu time 0.00 seconds 265 ! OPTIONS PS=45 LS=88; Number of wire worms found for 2 fumigants and a control Fumigants are C and S, control is 0, 5 BLOCKS Univariate analysis for PROC MIXED on Logs - RBD with reps The UNIVARIATE Procedure Variable: Resid Moments N 60 Sum Weights 60 Mean 0 Sum Observations 0 Std Deviation 0.41560217 Variance 0.17272516 Skewness -0.5865127 Kurtosis 1.54273956 Uncorrected SS 10.1907847 Corrected SS 10.1907847 Coeff Variation . Std Error Mean 0.05365401 Basic Statistical Measures Location Variability Mean 0.00000 Std Deviation 0.41560 Median 0.02165 Variance 0.17273 Mode -0.41081 Range 2.30259 Interquartile Range 0.47828 NOTE: The mode displayed is the smallest of 8 modes with a count of 2. Tests for Location: Mu0=0**  Test -Statistic- -----p Value------**Student's t t 0 Pr > |t| 1.0000 Sign M 1 Pr >= |M| 0.8974 Signed Rank S 31 Pr >= |S| 0.8217 Tests for Normality Test --Statistic--- -----p Value------ Shapiro-Wilk W 0.971472 Pr < W 0.1722 Kolmogorov-Smirnov D 0.058041 Pr > D >0.1500 Cramer-von Mises W-Sq 0.025185 Pr > W-Sq >0.2500 Anderson-Darling A-Sq 0.239627 Pr > A-Sq >0.2500 Quantiles (Definition 5) Quantile Estimate 100% Max 0.831431 99% 0.831431 95% 0.643056 90% 0.588689 75% Q3 0.249212 50% Median 0.021650 25% Q1 -0.229068 10% -0.481377 5% -0.596016 1% -1.471154 0% Min -1.471154** 

![](_page_28_Figure_3.jpeg)

**266 proc means data=FUMIGANT noprint; by BLOCK FUMIGANT; var LWORMS; 267 output out=next5 n=n mean=mean var=var; run; NOTE: There were 60 observations read from the data set WORK.FUMIGANT. NOTE: The data set WORK.NEXT5 has 15 observations and 7 variables. NOTE: PROCEDURE MEANS used: real time 0.03 seconds cpu time 0.03 seconds 268 proc plot data=next5; plot var\*mean; 269 TITLE3 'Variance/Mean plot for PROC MIXED on Logarithms - RBD with reps'; 270 run; 271 272 OPTIONS PS=256 LS=111; NOTE: There were 15 observations read from the data set WORK.NEXT5. NOTE: The PROCEDURE PLOT printed page 37. NOTE: PROCEDURE PLOT used: real time 0.02 seconds cpu time 0.02 seconds** 

**Number of wire worms found for 2 fumigants and a control Fumigants are C and S, control is 0, 5 BLOCKS Variance/Mean plot for PROC MIXED on Logarithms - RBD with reps** 

![](_page_29_Figure_4.jpeg)

![](_page_29_Picture_176.jpeg)

EXST7015 : Statistical Techniques II Geaghan Analysis of Variance Experimental Design examples Page 31 **Number of wire worms found for 2 fumigants and a control Fumigants are C and S, control is 0, 5 BLOCKS ANOVA with PROC GLM - RBD with reps The GLM Procedure Class Level Information Class Levels Values FUMIGANT 3 0 C S BLOCK 5 I II III IV V REP 4 1 2 3 4 Number of observations 60 Number of wire worms found for 2 fumigants and a control Fumigants are C and S, control is 0, 5 BLOCKS ANOVA with PROC GLM - RBD with reps The GLM Procedure Dependent Variable: WORMS Sum of Source DF Squares Mean Square F Value Pr > F Model 14 640.833333 45.773810 5.03 <.0001 Error 15 45 409.750000**<br>**Corrected Total** 59 1050.583333 Corrected Total **R-Square Coeff Var Root MSE WORMS Mean 0.609979 45.83607 3.017541 6.583333 Source DF Type I SS Mean Square F Value Pr > F FUMIGANT 2 293.4333333 146.7166667 16.11 <.0001 BLOCK 8 151.1666667 37.7916667 FUMIGANT\*BLOCK 8 196.2333333 24.5291667 FUMIGANT\*BLOCK 8 196.2333333 24.5291667 2.69 0.0164 Source DF Type III SS Mean Square F Value Pr > F FUMIGANT** 2 293.4333333 146.7166667 16.11 <.0001<br>BLOCK 4 151.1666667 37.7916667 4.15 0.0060 **BLOCK 4 151.1666667 37.7916667 4.15 0.0060 FUMIGANT\*BLOCK 8 196.2333333 24.5291667 2.69 0.0164 Tests of Hypotheses Using the Type III MS for FUMIGANT\*BLOCK as an Error Term Source DF Type III SS Mean Square F Value Pr > F FUMIGANT 2 293.4333333 146.7166667 5.98 0.0258 BLOCK 4 151.1666667 37.7916667 1.54 0.2790 Source Type III Expected Mean Square FUMIGANT Var(Error) + 4 Var(FUMIGANT\*BLOCK) + 20 Var(FUMIGANT) BLOCK Var(Error) + 4 Var(FUMIGANT\*BLOCK) + 12 Var(BLOCK) FUMIGANT\*BLOCK Var(Error) + 4 Var(FUMIGANT\*BLOCK) Least Squares Means Adjustment for Multiple Comparisons: Tukey Standard LSMEAN FUMIGANT WORMS LSMEAN Error Pr > |t| Number 0 9.70000000 0.67474275 <.0001 1 C 5.25000000 0.67474275 <.0001 2 S 4.80000000 0.67474275 <.0001 3 Least Squares Means for effect FUMIGANT Pr > |t| for H0: LSMean(i)=LSMean(j) Dependent Variable: WORMS i/j 1 2 3 1 <.0001 <.0001 2 <.0001 0.8850 3 <.0001 0.8850** 

EXST7015 : Statistical Techniques II<br>Analysis of Variance Experimental Design examples Page 32 Analysis of Variance Experimental Design examples

**Number of wire worms found for 2 fumigants and a control Fumigants are C and S, control is 0, 5 BLOCKS ANOVA with PROC GLM - RBD with reps The GLM Procedure Least Squares Means Adjustment for Multiple Comparisons: Tukey Standard LSMEAN BLOCK WORMS LSMEAN Error Pr > |t| Number I 6.41666667 0.87108914 <.0001 1** 

![](_page_31_Picture_85.jpeg)

# **Least Squares Means for effect BLOCK**

 **Pr > |t| for H0: LSMean(i)=LSMean(j)** 

![](_page_31_Picture_86.jpeg)

**282 \*\*EXAMPLE 6\*\*\*\*\*\*\*\*\*\*\*\*\*\*\*\*\*\*\*\*\*\*\*\*\*\*\*\*\*\*\*\*\*\*\*\*\*\*\*\*\*\*\*\*;**  283 \*\*\* Example of Latin Square Design **284 \*\*\* From Snedecor & Cochran, 1980 (pg 271) \*\*\*; 285 \*\*\*\*\*\*\*\*\*\*\*\*\*\*\*\*\*\*\*\*\*\*\*\*\*\*\*\*\*\*\*\*\*\*\*\*\*\*\*\*\*\*\*\*\*\*\*\*\*\*\*\*\*\*\*; 286 OPTIONS PS=256 LS=111 NOCENTER NODATE NONUMBER; 287 DATA MILLET; INFILE CARDS MISSOVER; 288 INPUT ROW COLUMN treatment \$ YIELD; 289 TITLE1 'LATIN SQUARE WITH 5 ROWS, COLUMNS AND TREATMENTS'; 290 TITLE2 'MILLET YIELDS (G) FOR SPACINGS OF 2, 4, 6, 8 AND 10 INCHES'; 291 CARDS; NOTE: The data set WORK.MILLET has 25 observations and 4 variables. NOTE: DATA statement used: real time 0.03 seconds cpu time 0.03 seconds 291 ! RUN; 317 ; 318 PROC SORT; BY ROW COLUMN; NOTE: There were 25 observations read from the data set WORK.MILLET. NOTE: The data set WORK.MILLET has 25 observations and 4 variables. NOTE: PROCEDURE SORT used: real time 0.04 seconds cpu time 0.04 seconds 319 PROC PRINT; VAR ROW COLUMN treatment YIELD; RUN; NOTE: There were 25 observations read from the data set WORK.MILLET. NOTE: The PROCEDURE PRINT printed page 43. NOTE: PROCEDURE PRINT used: real time 0.02 seconds cpu time 0.02 seconds LATIN SQUARE WITH 5 ROWS, COLUMNS AND TREATMENTS MILLET YIELDS (G) FOR SPACINGS OF 2, 4, 6, 8 AND 10 INCHES Obs ROW COLUMN treatment YIELD 1 1 1 B 257 2 1 2 E 230 3 1 3 A 279 4 1 4 C 287 5 1 5 D 202 6 2 1 D 245 7 2 2 A 283 8 2 3 E 245 9 2 4 B 280 10 2 5 C 260 11 3 1 E 182 12 3 2 B 252 13 3 3 C 280 14 3 4 D 246 15 3 5 A 250 16 4 1 A 203 17 4 2 C 204 18 4 3 D 227 19 4 4 E 193 20 4 5 B 259 21 5 1 C 231 22 5 2 D 271 23 5 3 B 266 24 5 4 A 334 25 5 5 E 338 320 PROC MIXED DATA=MILLET cl COVTEST; CLASSES ROW COLUMN treatment; 321 TITLE3 'ANOVA with PROC MIXED - Latin Square'; 322 TITLE4 'Post-ANOVA tests will be done later with contrasts'; 323 MODEL YIELD = treatment / htype=3 DDFM=Satterthwaite outp=ResidDataP; 324 RANDOM ROW COLUMN; 325 RUN; NOTE: Convergence criteria met. NOTE: The data set WORK.RESIDDATAP has 25 observations and 11 variables. NOTE: The PROCEDURE MIXED printed page 44. NOTE: PROCEDURE MIXED used: real time 0.15 seconds cpu time 0.15 seconds 325 ! QUIT;** 

EXST7015 : Statistical Techniques II Geaghan Analysis of Variance Experimental Design examples Page 34 **LATIN SQUARE WITH 5 ROWS, COLUMNS AND TREATMENTS MILLET YIELDS (G) FOR SPACINGS OF 2, 4, 6, 8 AND 10 INCHES ANOVA with PROC MIXED - Latin Square Post-ANOVA tests will be done later with contrasts The Mixed Procedure Model Information Data Set WORK.MILLET Dependent Variable 1988 VIELD**<br>Covariance Structure 1988 Varia Variance Components **Estimation Method REML Residual Variance Method Profile Fixed Effects SE Method Model-Based Degrees of Freedom Method Satterthwaite Class Level Information Class Levels Values ROW 5 1 2 3 4 5 COLUMN 5 1 2 3 4 5 treatment 5 A B C D E Dimensions Covariance Parameters 3 Columns in X 6 Columns in Z 10 Subjects 1 Max Obs Per Subject 25 Observations Used 25 Observations Not Used 0 Total Observations 25 Iteration History Iteration Evaluations -2 Res Log Like Criterion 0 1 212.61749317 1 1 210.22285841 0.00000000 Convergence criteria met. Covariance Parameter Estimates Standard Z Cov Parm Estimate Error Value Pr Z Alpha Lower Upper ROW 468.95** 488.54 0.96 0.1686 0.05 122.70 24267<br>**COLUMN 96.1867** 233.77 0.41 0.3404 0.05 11.8899 7.401E10 **COLUMN 96.1867 233.77 0.41 0.3404 0.05 11.8899 7.401E10 Residual 1055.61 430.95 2.45 0.0072 0.05 542.81 2876.45 Fit Statistics -2 Res Log Likelihood 210.2 AIC (smaller is better) 216.2 AICC (smaller is better) 217.7 BIC (smaller is better) 215.1 Type 3 Tests of Fixed Effects Num Den Effect DF DF F Value Pr > F treatment 4 12 0.98 0.4523 326 proc univariate data=ResidDataP plot normal; var resid; run; NOTE: The PROCEDURE UNIVARIATE printed page 45. NOTE: PROCEDURE UNIVARIATE used: real time 0.02 seconds cpu time 0.02 seconds** 

EXST7015 : Statistical Techniques II Geaghan Analysis of Variance Experimental Design examples Page 35 **LATIN SQUARE WITH 5 ROWS, COLUMNS AND TREATMENTS MILLET YIELDS (G) FOR SPACINGS OF 2, 4, 6, 8 AND 10 INCHES ANOVA with PROC MIXED - Latin Square Post-ANOVA tests will be done later with contrasts The UNIVARIATE Procedure Variable: Resid Moments N 25 Sum Weights 25 Mean** 0 **Sum Observations** 0 **0**<br>Std Deviation 26 519579 *Variance* 703 288072 **Std Deviation 26.519579 Variance 703.288072 Skewness 0.5867556 Kurtosis 0.94966715 Uncorrected SS 16878.9137 Corrected SS 16878.9137 Coeff Variation . Std Error Mean 5.30391581 Basic Statistical Measures Location Variability Mean 0.000000 Std Deviation 26.51958 Median 3.939099 Variance 703.28807 Mode . Range 112.32380 Interquartile Range 32.83900 Tests for Location: Mu0=0 Test** -Statistic- -----p Value------<br>
Student's t t t 0 Pr > |t| 1.0000 Student's t t 0 **Sign M 0.5 Pr >= |M| 1.0000 Signed Rank S 0.5 Pr >= |S| 0.9896 Tests for Normality Test --Statistic--- -----p Value------ Shapiro-Wilk W 0.942024 Pr < W 0.1648 Kolmogorov-Smirnov D 0.14412 Pr > D >0.1500 Cramer-von Mises W-Sq 0.071451 Pr > W-Sq >0.2500 Anderson-Darling A-Sq 0.461065 Pr > A-Sq 0.2428 Quantiles (Definition 5) Quantile Estimate 100% Max 72.66893 99% 72.66893 95% 34.52834 90% 32.33981 75% Q3 9.84803 50% Median 3.93910 25% Q1 -22.99096 10% -37.17456 5% -38.41741**  1% -39.65487<br>0% Min -39.65487 **0% Min -39.65487 Extreme Observations**  ------Lowest----- -----Highest----- **Value Obs Value Obs -39.6549 11 17.2897 20 -38.4174 5 30.4420 4 -37.1746 21 32.3398 13 -33.7538 16 34.5283 24 -25.4509 19 72.6689 25** 

![](_page_35_Figure_0.jpeg)

![](_page_36_Picture_174.jpeg)

 **real time 0.09 seconds cpu time 0.09 seconds** 

EXST7015 : Statistical Techniques II Geaghan Analysis of Variance Experimental Design examples Page 38 **LATIN SQUARE WITH 5 ROWS, COLUMNS AND TREATMENTS MILLET YIELDS (G) FOR SPACINGS OF 2, 4, 6, 8 AND 10 INCHES ANOVA with PROC GLM - Latin Square The GLM Procedure Class Level Information Class Levels Values ROW 5 1 2 3 4 5 COLUMN 5 1 2 3 4 5 treatment 5 A B C D E Number of observations 25 LATIN SQUARE WITH 5 ROWS, COLUMNS AND TREATMENTS MILLET YIELDS (G) FOR SPACINGS OF 2, 4, 6, 8 AND 10 INCHES ANOVA with PROC GLM - Latin Square The GLM Procedure Dependent Variable: YIELD Sum of Source DF Squares Mean Square F Value Pr > F Model 12 23904.08000 1992.00667 1.89 0.1426 Error 12 12667.28000 1055.60667 Corrected Total 24 36571.36000 R-Square Coeff Var Root MSE YIELD Mean**  0.653628 12.88472 32.49010 **Source DF** Type I SS Mean Square F Value Pr > F<br>ROW 4 13601.36000 3400.34000 3.22 0.0516 **ROW 4 13601.36000 3400.34000 3.22 0.0516 COLUMN 4 6146.16000 1536.54000 1.46 0.2758 treatment 4 4156.56000 1039.14000 0.98 0.4523 Source DF Type III SS Mean Square F Value Pr > F ROW 4 13601.36000 3400.34000 3.22 0.0516 COLUMN 4 6146.16000 1536.54000 1.46 0.2758 treatment 4 4156.56000 1039.14000 0.98 0.4523 LATIN SQUARE WITH 5 ROWS, COLUMNS AND TREATMENTS MILLET YIELDS (G) FOR SPACINGS OF 2, 4, 6, 8 AND 10 INCHES ANOVA with PROC GLM - Latin Square The GLM Procedure Source Type III Expected Mean Square ROW Var(Error) + 5 Var(ROW) COLUMN Var(Error) + 5 Var(COLUMN) treatment Var(Error) + Q(treatment)** 

EXST7015 : Statistical Techniques II Geaghan Analysis of Variance Experimental Design examples Page 39 **345 \*\*EXAMPLE 7\*\*\*\*\*\*\*\*\*\*\*\*\*\*\*\*\*\*\*\*\*\*\*\*\*\*\*\*\*\*\*\*\*\*\*\*\*\*\*\*\*\*\*\*; 346 \*\*\* Example of a series of Latin Squares \*\*\*; 347 \*\*\* From my imagination \*\*\*; 348 \*\*\*\*\*\*\*\*\*\*\*\*\*\*\*\*\*\*\*\*\*\*\*\*\*\*\*\*\*\*\*\*\*\*\*\*\*\*\*\*\*\*\*\*\*\*\*\*\*\*\*\*\*\*\*; 349 OPTIONS PS=256 LS=111 NOCENTER NODATE NONUMBER; 350 351 data series; 352 Title1 'Example of a series of Latin Squares'; 353 input square row col tmt \$ y; 354 cards; NOTE: The data set WORK.SERIES has 18 observations and 5 variables. NOTE: DATA statement used: real time 0.02 seconds cpu time 0.02 seconds 373 ; 374 proc print data=series; run; NOTE: There were 18 observations read from the data set WORK.SERIES. NOTE: The PROCEDURE PRINT printed page 51. NOTE: PROCEDURE PRINT used: real time 0.01 seconds cpu time 0.01 seconds Example of a series of Latin Squares**  Obs square row col tmt y<br>1 1 1 1 d 7  **1 1 1 1 d 7 2 1 1 2 b 5 3 1 1 3 c 2 4 1 2 1 b 9 5 1 2 2 c 3 6 1 2 3 d 6 7 1 3 1 c 1 8 1 3 2 d 6 9 1 3 3 b 7 10 2 1 1 c 2 11 2 1 2 d 3 12 2 1 3 b 7 13 2 2 1 d 6 14 2 2 2 b 9 15 2 2 3 c 3 16 2 3 1 b 8 17 2 3 2 c 2 18 2 3 3 d 6 375 proc mixed data=series CL COVTEST; classes square row col tmt; 376 Title2 'ANOVA with PROC MIXED - Series of Latin Squares'; 377 model y = tmt / outp=ResidDataP; 378 random square row(square) col(square) tmt\*square; 379 LSMEANS tmt / pdiff adjust=tukey; 380 run; NOTE: Convergence criteria met. NOTE: Estimated G matrix is not positive definite. NOTE: The data set WORK.RESIDDATAP has 18 observations and 12 variables. NOTE: The PROCEDURE MIXED printed page 52. NOTE: PROCEDURE MIXED used: real time 0.20 seconds cpu time 0.20 seconds** 

![](_page_39_Picture_172.jpeg)

EXST7015 : Statistical Techniques II Geaghan Analysis of Variance Experimental Design examples Page 41 **Differences of Least Squares Means Standard**<br>**Effect** tmt tmt **Estimate Error Effect tmt \_tmt Estimate Error DF t Value Pr > |t| Adjustment Adj P tmt b c 5.3333 0.7330 2 7.28 0.0184 Tukey-Kramer 0.0334 tmt b d 1.8333 0.7330 2 2.50 0.1295 Tukey-Kramer 0.2258 tmt c d -3.5000 0.7330 2 -4.77 0.0412 Tukey-Kramer 0.0742 381 proc univariate data=ResidDataP plot normal; var resid; 382 TITLE3 'Univariate analysis for PROC MIXED - Series of Latin Squares'; 383 run; NOTE: The PROCEDURE UNIVARIATE printed page 53. NOTE: PROCEDURE UNIVARIATE used: real time 0.03 seconds cpu time 0.03 seconds Example of a series of Latin Squares ANOVA with PROC MIXED - Series of Latin Squares Univariate analysis for PROC MIXED - Series of Latin Squares The UNIVARIATE Procedure Variable: Resid Moments**  N 18 Sum Weights 18 18<br>Mean 18 0 Sum Observations 0 **Mean** 0 Sum Observations **Std Deviation 0.97821613 Variance 0.9569068 Skewness -1.0965374 Kurtosis 1.33159688 Uncorrected SS 16.2674156 Corrected SS 16.2674156 Coeff Variation . Std Error Mean 0.23056775 Basic Statistical Measures Location Variability Mean 0.000000 Std Deviation 0.97822 Median 0.174784 Variance 0.95691 Mode . Range 3.59468 Interquartile Range 0.71323 Tests for Location: Mu0=0**  Test -Statistic- -----p Value------**Student's t t 0 Pr > |t| 1.0000 Sign M 2 Pr >= |M| 0.4807 Signed Rank S 18.5 Pr >= |S| 0.4423 Tests for Normality Test --Statistic--- -----p Value------ Shapiro-Wilk W 0.884881 Pr < W 0.0316 Kolmogorov-Smirnov D 0.220142 Pr > D 0.0211 Cramer-von Mises W-Sq 0.130755 Pr > W-Sq 0.0405 Anderson-Darling A-Sq 0.803675 Pr > A-Sq 0.0313 Quantiles (Definition 5) Quantile Estimate 100% Max 1.358201 99% 1.358201 95% 1.358201 90% 1.279796 75% Q3 0.476755 50% Median 0.174784 25% Q1 -0.236477 10% -2.127186 5% -2.236477 1% -2.236477 0% Min -2.236477** 

![](_page_41_Picture_178.jpeg)

![](_page_42_Picture_94.jpeg)